# Afișarea soluției de plată 3x4x<br>rate Oney pe website-ul dvs.

**Book of marketing** 

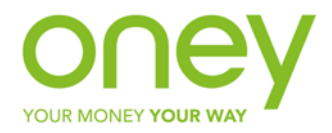

# De ce să afișați soluția 3x4x Oney pe website-ul dvs?

Cu soluția noastră de plată, vă veți putea stimula vânzările, de aceea este important să aibă vizibilitate pe website-ul dvs.

Iată câteva dintre beneficiile dvs:

- coșul mediu va avea o creștere de peste +25%
- 100% garanție împotriva fraudei și neplăților
- estimăm o creștere a cifrei de afaceri de peste +20%
- creștere a vânzărilor online între 10% și 30%

Câteva dintre beneficiile clientului:

- rate egale fără dobândă (comision O%) cu cardul de debit (salariu)
- răspuns instant (aprobare/refuz)
- fără documente justificative
- nu verificăm veniturile la Anaf

 onev

### Pasul 1. Introducerea Condițiilor de plată Oney – la metode de plată

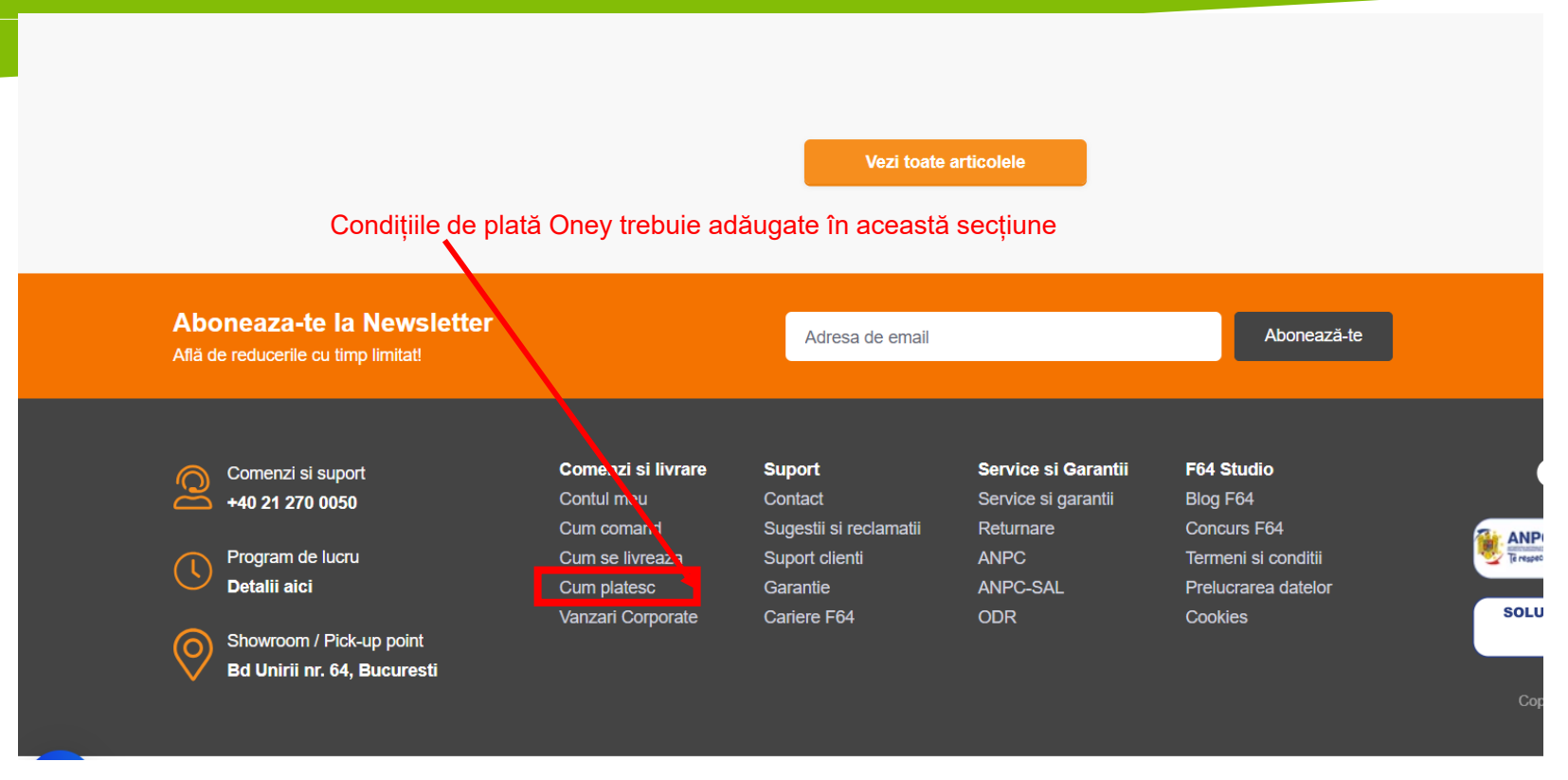

#### **CE ESTE SOLUȚIA 3X4X ONEY?**

Această metodă de plată presupune plata coșului de cumpărături în 3 sau 4 rate cu un card de DEBIT, și este oferită cu 0% comision, oferind finanțare produselor între 450 lei - 12.000 **lei.**

\*\*Foarte important: Prima rată se achită pe loc, deci trebuie să aveți disponibilă suma primei rate pe card

•Cardul trebuie să nu expire până la achitarea ratelor\*\*

#### **CINE POATE BENEFICIA DE SOLUȚIA DE CREDITARE 3X4X ONEY?** Soluția 3x4x Oney este dedicată doar **persoanelor fizice, majore și rezidente în România**

**CE CARDURI SUNT ACCEPTATE?** Sunt acceptate **cardurile de DEBIT** Visa și MasterCard, emise de băncile sau instituțiile financiare din România.

**Nu sunt acceptate:** Carduri preplătite, virtuale sau carduri emise în altă țară; Carduri de credit; Carduri business (emise pentru persoanele juridice); Cardurile Revolut, cardurile Visa Electron sau Maestro

#### **CE DOCUMENTE SUNT NECESARE?**

Pentru a utiliza această soluție de creditare, nu aveți nevoie de niciun document, ci doar de un card de debit. Nu solicităm o justificare a venitului lunar încasat de dumneavoastră.

#### **CUM POT BENEFICIA DE SOLUȚIA DE CREDITARE 3X4X ONEY?**

1.Adaugi produsele dorite în coș

2.Alegi opțiune de plată **3X4X ONEY prin Netopia la check-out**

3.Apeși butonul "Timite comanda"

4.În pagina de plată Netopia, vei bifa plata prin Oney (sus în partea dreaptă) și vei fi redirecționat către pagina de plată Oney, unde completezi datele solicitate.

oney

# **Pasul 2. - Varianta 1** Banner mkt – cu trimitere catre landing page mentiuni legale

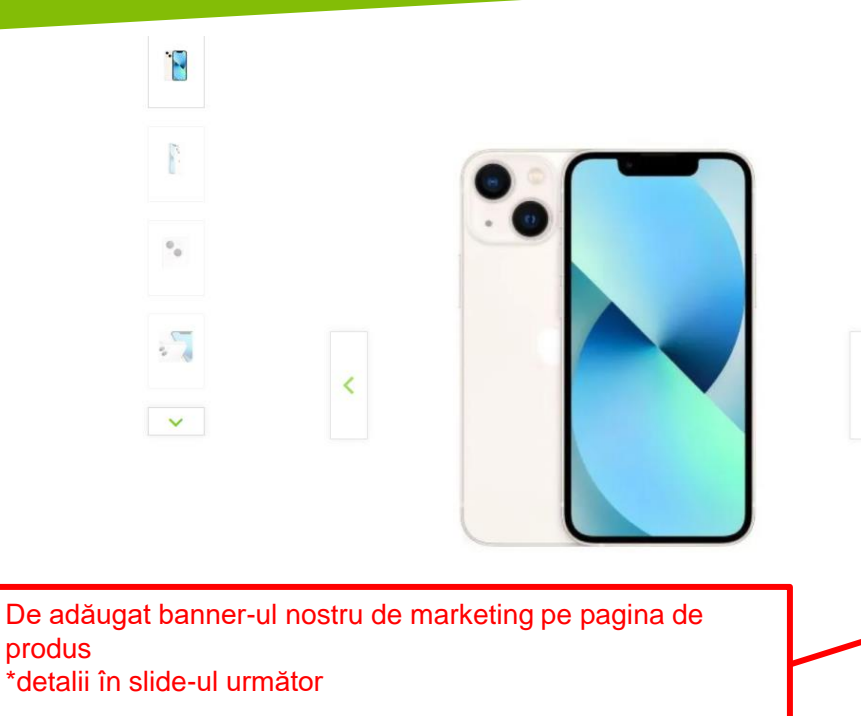

#### **APPLE**

Telefon Mobil Apple iPhone 13, Super Retina XDR OLED 6.1 inch. 128 GB Flash. Camera Duala 12 + 12 MP. Wi-Fi. 5G. iOS. Alb

Vândut si livrat de: Elefant Cost livrare: va fi calculat in pagina de comanda.

**Brand: Apple** 

#### 5.158.81 lei TRANSPORT GRATUIT

CUMPĂRĂ ÎN RATE de la 1719.61 lei/lună

C Adaugă la lista de favorite

#### **III**<sub>D</sub> Estimare livrare: **O**

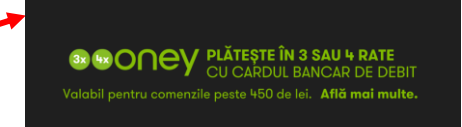

# Pasul 2. - Varianta 1 Banner mkt – cu trimitere catre landing page mentiuni legale

# **3x 4x ONEY PLĂTEȘTE ÎN 3 SAU 4 RATE**

Valabil pentru comenzile peste 450 de lei. Află mai multe.

# Pasul 2. - Varianta 1 **Banner mkt** - cu trimitere catre landing page mentiuni legale

A se vedea link-ul de landing page:  $\rightarrow$  Rate Oney (f64.ro) \*acesta este doar un exemplu

\*text landing page (Termene si conditii) în documentul word ataşat acestui e-mail

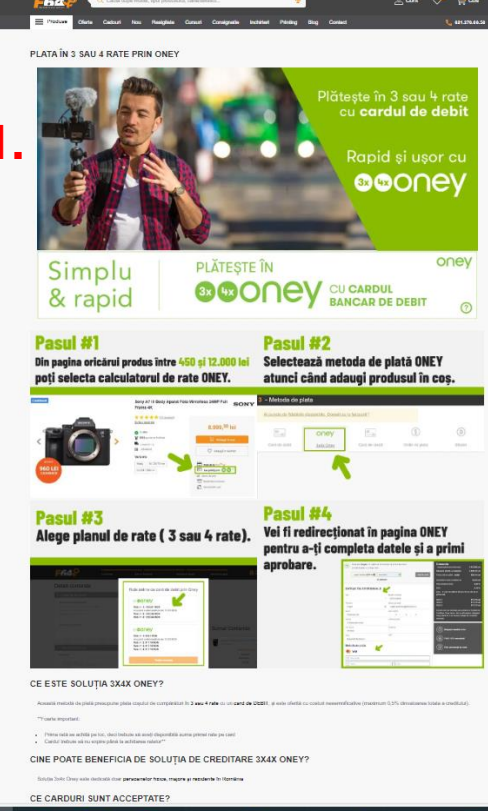

Prima ratá se achitá pe loc, deci bebule sé avej disponibile soma primei rate pe card Cardul Indium soling engine plank to sethbanes rateixy

#### CINE POATE BENEFICIA DE SOLUTIA DE CREDITARE 3X4X ONEY?

Solutio Solo: Oney exis dedicati door personnelor haves, mappre as residente in Homiline

#### CE CARDURI SUNT ACCEPTATE?

Sunt acceptable pandamle de DEBIT Visa al MasterCard, embie de báncile seu institutife financiane de Flománia

#### No sunt screenbite:

. Cardui preptážie, virtuale suu cardui emise în altă țeră - Centeride credit

- Candui business (emise peniru persoanele luridio) - Cardunia Renotut, cardunia Visa Electron ano Massim

#### CE DOCUMENTE SUNT NECESARE?

Pentru a utiliza acessità solutie de creditere, no aved nevole de récion document, ci doer de un cerd de debit.

#### CUM POT BENEFICIA DE SOLUTIA DE CREDITARE 3X4X ONEY?

2. Alegi optione de plata 3X4X ONEY 1. Apeqi bulonul "Timbe comenda" 4. Per mention die nitetä Organ morrefationt databe welkfiltet

#### Termeni si conditii

Solutilla da Creditare Oney (3xCreey si 4xCreey) sunt furnizate da Oney Bankpersonnel nerbureable in medirum 60 de zije (pentru3nOnen) sau 50 de zije, dat nu mai mult de 3 luni (pentru 4nOnen).

Example reprezentativ pentre 3xOney de costari neserreificative: Pentru un credit de 900 de lei acordat prin 3x Crevy pentru achiptii de pe RA ro. clientul va pláti unmitoande surre

o nata initiata de 204,50 kaj apol 2 reletionere de 300 let fecore, care se rambursează la fecore 30 de zile de la plata ralei intiale.

Pantes un credit nerthursed in terreen de 60 de zile, rate doblesti fine exite 6,08%, be doblede arounte efective (DAS) exite de 6,2023%. Costul pentru client este de 4,50 tot, representiled valoarea Islaña creditala, be valoarea Islaña e creditalal este de 954,5 let.

Pentru un credit de 1.800 de lei acordat prin 4x Oney pentru achiziții de pe 184.ro, clientul va plăti următoanele aume:

Toyota Indiana de 408 lei, apro-

3 rate turges de 400 let fecare, care se rambursează la fecare 30 de zite de la plata ratei initiale.

Pantru un credit nentureal in termen de 90 de zite (al nu mai mult de 3 tuni), não diddezii fine este 4,08% si diddezia amata efectiva (DAE) este de 4,1554%. Costul pentru client este de 934. nices pertind 0.5% din valoares totals a creditului, tar valoares lobiis a creditului este de 1.605 let.

Acouta reprezintà emergia indicativ pentra o solube de creditere, informatile finate vor à indicate in e-mailut de confirmere instudient prefeculient e rembursere finat. In viewindout de avect aux créeniste et nu possibilité o obligate contrebaté a Oney Bank des Amizes o Soldie de Créditer Crey. Webens mechan a avectude pe case il publiquement de la crédite faite de la crédite de crédit par c modificable nu as aplicà Solubiler de Creditere Oney, care nimile supuse legislabi generale privind protectia consumedantice, including, dar fasi a se limita la Ontonanta de Guyem nr. 85/2004 priving projects consumptionly to incherent at executions contracted to dedunds priving services (marches (1005 nr. 85/2004).

Conform CIUC nr. 85/2004, beneficie) de un termen de 14 zite colendaristice pentru a vá nárege din contractul de credit linosplint cu data Inchesent contractului de credit. Contractul de credit considerá a finchesic la dala primirá emuluid de conference, sub reanon acoupléti electronica (antidistante) electronica) de caline dos, a Termenhor yi Condition Generale aploades<br>acouplé crisique de Candara Cheg (1400m) y Creditane Cowy, care nimits conditionate de aprobanea Cowy Bank pe baca analizat sale inferre. Vá rugám sú relped) cá ulletor electuáril verificiation inferre (in maximum 14 zile de la data acceptari electronice de cátre dys. a céstiel de creditare și a Termentor și Condiților Generale) creditul vă poste fi nefunat.

Soluțile de Creditere Oney sunt doportible endusiv pentru produsele și servizile vândule onine și sunt valable pentru un credit de minimum 450 Lei și mezim 12000 Lei. Soluțile de Cre One just disposible at exercise due percentate face major (minim 11 an) soleit capacitie de concile date is date accepted termeler of Contifice Generals, care traightner.<br>complex unitatents concil 3) sole redefinity theref Electron și Meesino), emise de o instituție de credit din România seu de o socurselă din România a unei instituții de credit din UE, solind un termen de valabilitate ce depășește cu mai mult de 2

Oney Bank exte o institute decred) franceza autorizata se destingues activität de creditere al de plata deAutoritates Françacii de Control Prodential al Repubble l'ACPR's, organ u sam sama u manapu menusa manusa memenjama nerang sa unggihi sodal da 51.208.595 aun, kengabala in tanah u amama pranasan prancapu, manusa pananan<br>mjanded os sosialah sa adam kanferentas os inglas nef rang, os unggihi s

Oney Bank este supreventeeds, In print ribe), de autoritates competents francezi, ACPR, precum si de Banca Nationals a Românei (1997) si funtameză Solutile de Orelitare Or transferration, lies protects to be beliefs! Romletel (entert in vedere restora endustry online a activitat) de crediters, desliguelled activitati de crediters in consumability in company in the credit in Romleta in condițile liberiații de a funiza servicii în conformitate cu prevederie Ordonanței Governului 992008 privini instituțile de credit și adecoanea capitatului, cu modificierle ulterisare, fiind înnepidostii watched public al BNR cu priving la institution de credit UE care au roblicat presisess de servici in mod direct in România, conform notificarii din 31/10/2019 (a se vedes iscis BNR

Servicul este disponibilial in ahourcom-ul PB4 de pe b-dul Univi 64

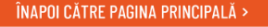

## Pasul 2. - Varianta 2 Implementare Widget mkt

- simulator de plată

 $1$  din  $4$ 

Exemplu [altex.ro](https://altex.ro/masina-de-spalat-rufe-frontala-electrolux-perfectcare600-ew6fn448w-8-kg-1400rpm-clasa-c-alb/cpd/MSFEW6FN448W/)

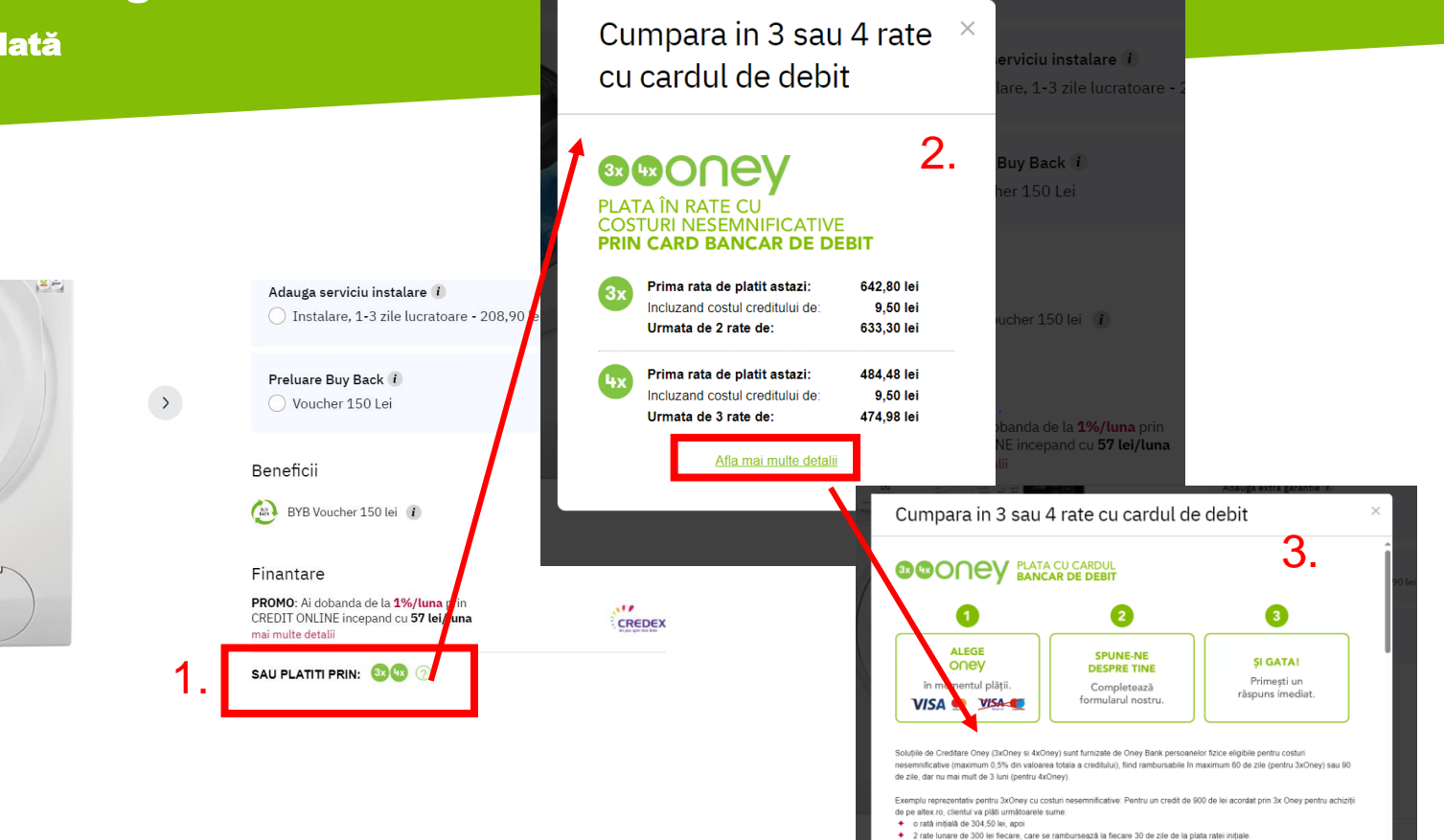

6,2993%. Costul pentru client este de 4,50 lei, reprezentând 0,5% din valoarea totală a creditului, iar valoarea totală a creditului este

Pentru un credit rambursat în termen de 60 de zile, rata dobânzii fixe este 6.08% jar dobânda anuala efectiva (DAE) este de

one

# Implementare Widget mkt - simulator de plată DOCUMENTAȚIE

- ➢ **Beneficii widget: ratele sunt calculate automat pe pagina dvs de produs, crescând rate de conversie pe site** Pentru partea de Loan simulation, Widget-ul de marketing se va instala foarte usor, adica doar in cateva ore, iar instructiunile pentru acesta sunt aici  $\rightarrow$  [Find out a presentation of the widgets available | Oney Docs](https://eur01.safelinks.protection.outlook.com/?url=https%3A%2F%2Fdocs.oney.com%2Fcatalogs%2Fdeveloper_ressources%2Fwidget%2Fwidget_overview&data=05%7C02%7Cbpascaru%40oney.ro%7C137e8118d8784cad5d5708dc377878cc%7C1cbcfc5bbfc446cf9dd1b61140309b99%7C0%7C0%7C638446237766793693%7CUnknown%7CTWFpbGZsb3d8eyJWIjoiMC4wLjAwMDAiLCJQIjoiV2luMzIiLCJBTiI6Ik1haWwiLCJXVCI6Mn0%3D%7C0%7C%7C%7C&sdata=Sra3Gdhng1u8y3QkWWBUAkIHf63zunRNtpyHexuWIdY%3D&reserved=0)
- ➢ Pe langa textul cu explicatiistep by step de implementare, exista video-uri explicative cu procesul de implementare a widget-ului, si exemple Java script.

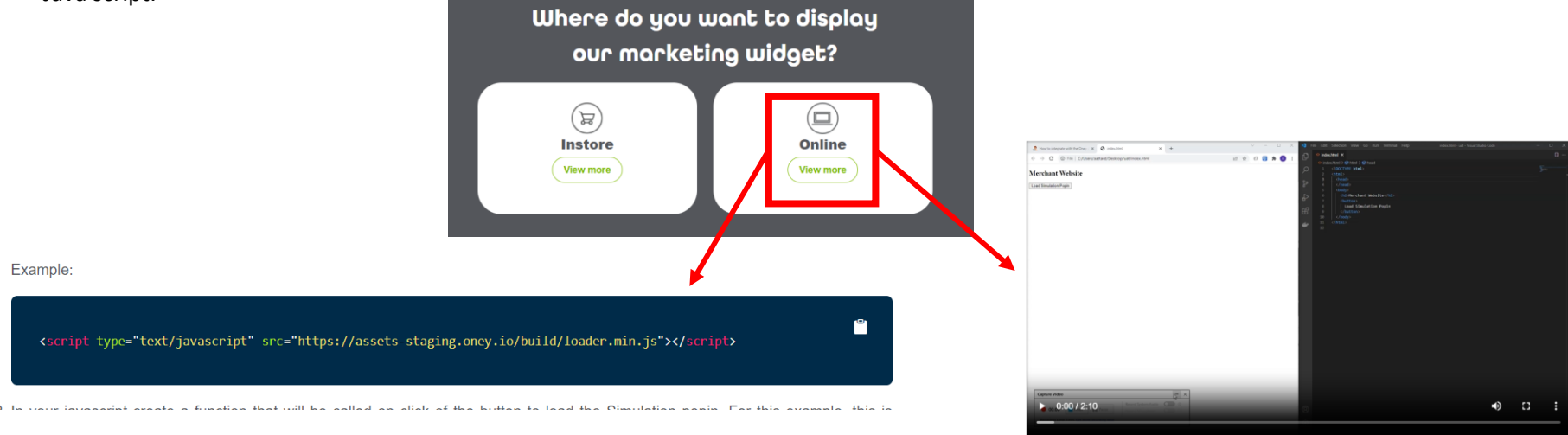

# Pasul 3. Checkout payment – de menționat plata 3x4x Oney prin Netopia

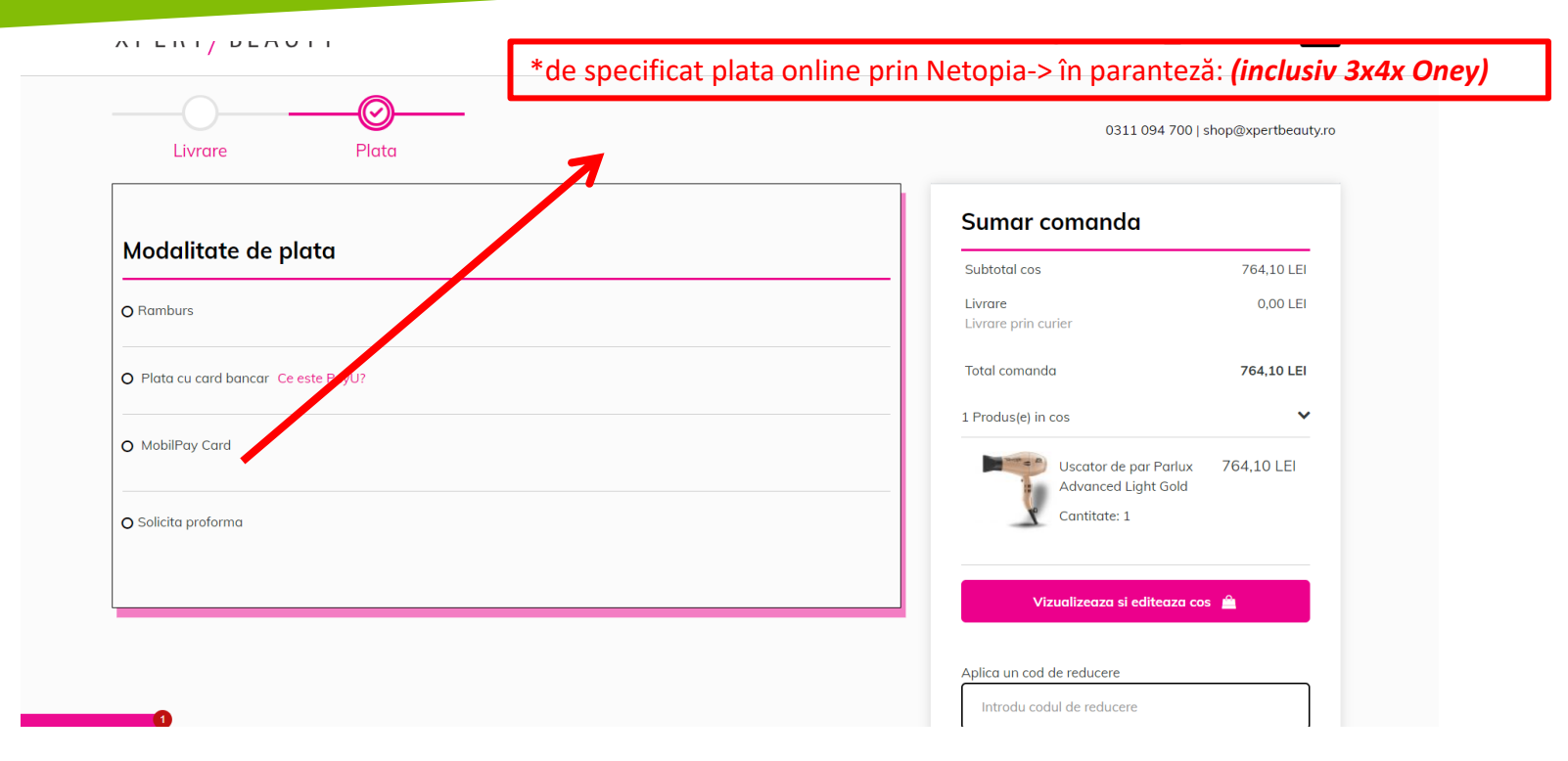

# MULTUMIM!

# **CONTACT**

**Beatrice Pascaru** 

Oney Romania E-mail: bpascaru@oney.ro tel. +40 754 014 106

### **Adrian Rusen**

Oney Romania E-mail: arusen@oney.ro tel. +40 0733.102.367

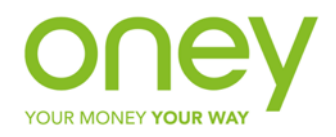